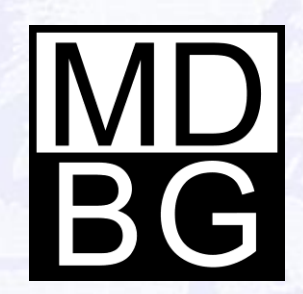

# Feature Guide

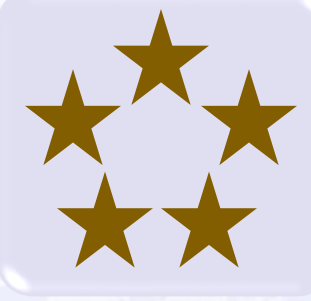

**MDBG Chinese Reader** for Windows PCs **Version 8** Version 8

## Hello

### Welcome to MDBG Chinese Reader.

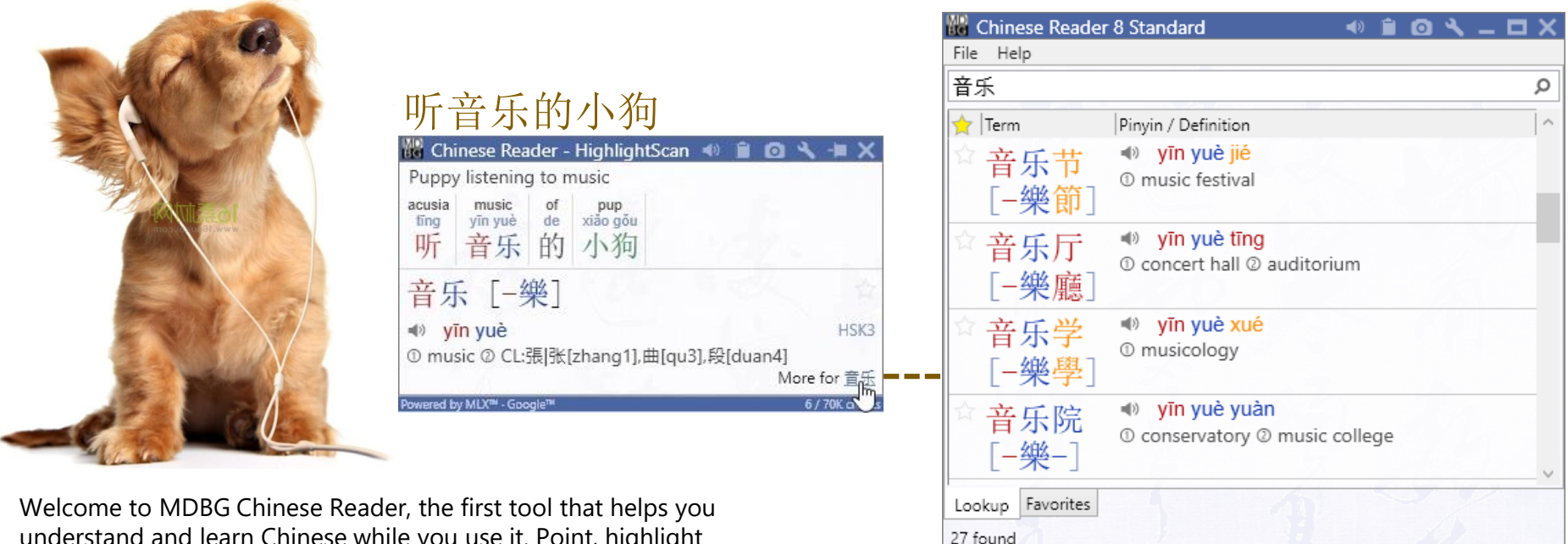

understand and learn Chinese while you use it. Point, highlight or copy Chinese text and the popup window shows the meaning in English, enlarged Chinese (simplified and traditional) and phonetics (Pinyin and Bopomofo).

MDBG Chinese Reader Version 8 now offers premium voices for both Mandarin and Cantonese. Premium dictionaries provide specialized content tailored for medical, scientific, engineering and technology fields. Our all-new Settings tool give you complete control over your learning experience—even saving voice files for later review on your Windows system or mobile devices.

Experience our most comprehensive Chinese-English dictionary. From the Main window, **Lookup** any word using English, Chinese, Pinyin or any combination from the standard 113,000+ entry dictionary, any premium dictionary or your own personal dictionaries.

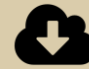

Download the latest MDBG Chinese Reader software from http://mdbg.MDBG.com/**download.htm**

## Learn Smarter, not Harder

Engaging learners with intuitive, brain-based techniques.

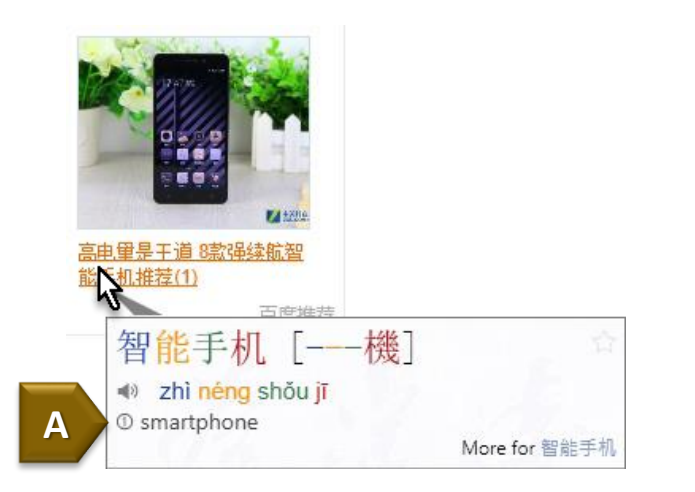

Trying to learn or understand Chinese? Browse your emails, presentations or documents in Chinese and experience augmented learning.

As China grows in international prominence, understanding and communicating in Chinese is becoming an invaluable personal asset. Whether you're ordering food, browsing a website or just typing a quick email response, your functional literacy in Chinese will give you confidence in personal and professional situations.

MDBG Chinese Reader offers five innovative capabilities:

A. Chinese Reader is based upon pioneering **augmented learning** technologies. Understand and learn what you need, when you need it. This remarkable on-demand approach puts you in complete control. Focus your precious time on just the topics and context that are important to you.

Start with news sites, emails, documents, reports or anything that sparks your interest. Point or select Chinese text and see MDBG Chinese Reader in action.

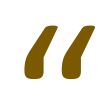

**This is a fantastic product**… I have spent the last 3 years as the Country Manager for all of China out of Beijing for various Hi Tech Companies and had as many as 4000 people working for me. Without this product [MDBG Chinese Reader] I wouldn't have made it. This is a faintastic product... Thave spent the last 3 years as the Country Manager for all of China out of<br>Beijing for various Hi Tech Companies and had as many as 4000 people working for me. Without this<br>product [MDBG Ch

**A**

"

## True Immersion

### Experience Chinese by immersing yourself with real world examples.

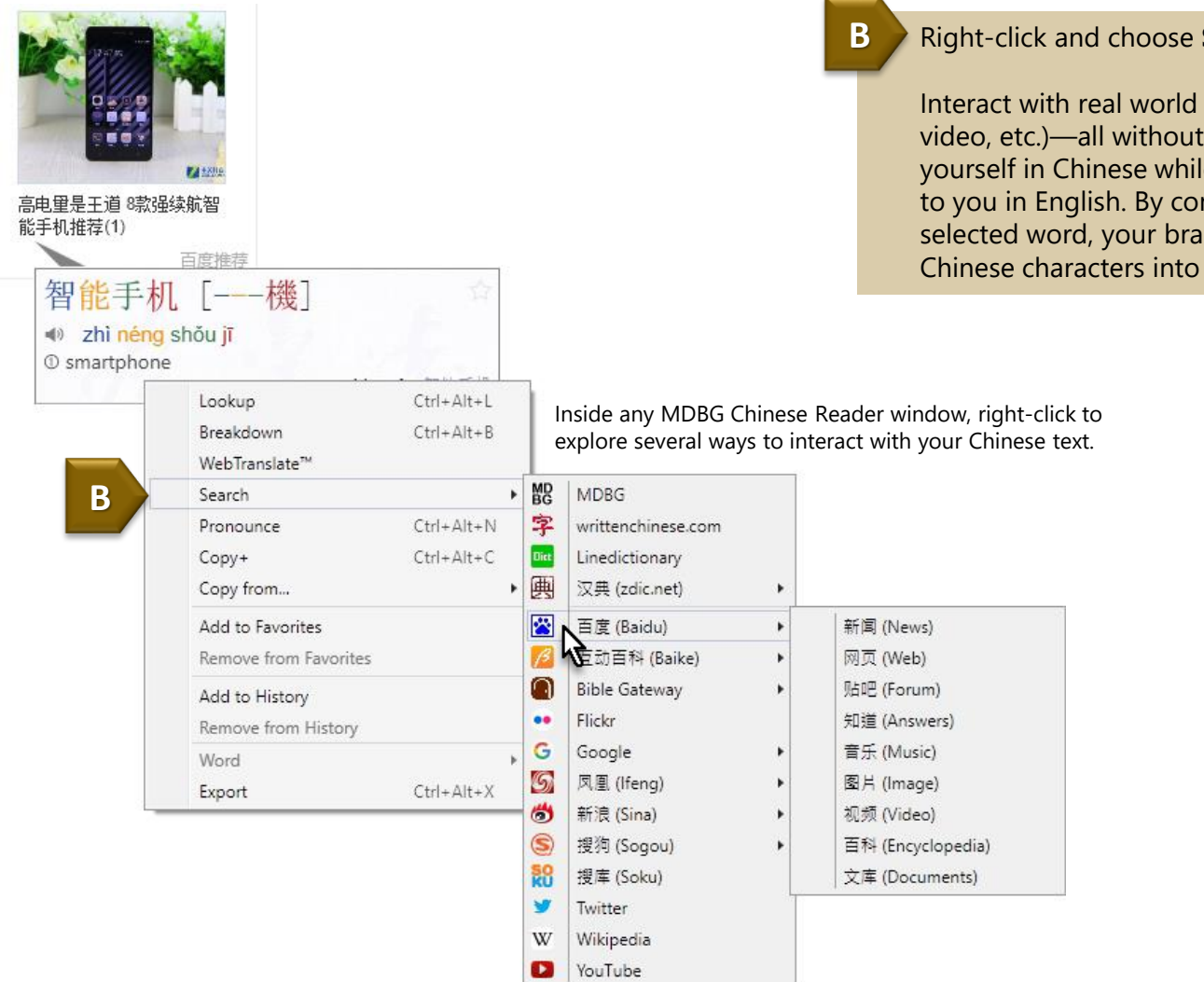

### B. Right-click and choose **Search**.

Interact with real world examples (news, web, music, image, video, etc.)—all without typing any Chinese. Immerse yourself in Chinese while MDBG Chinese Reader explains it all to you in English. By connecting your search results with the selected word, your brain begins to associate abstract Chinese characters into your memory.

## Find

### Lookup the most popular 113,000+ Chinese words, names and phrases.

**C**

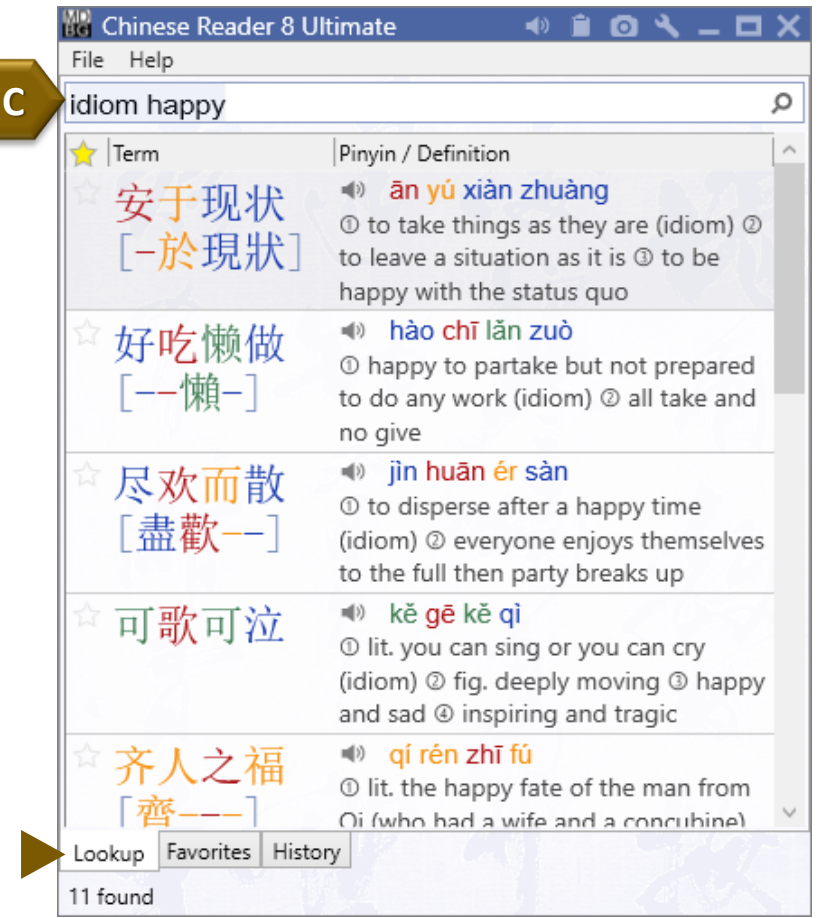

From the main window, **Lookup** any word or phrase from CC-CEDICT, the world's most popular Chinese-English translation dictionary.

MDBG Chinese Reader displays all the matching entries from its built-in dictionary. Use English, Chinese or Pinyin to help find exactly the right words or phrases.

**Tip**: Find common expressions and idioms by using the keyword "idiom" in your search

Since MDBG's Chinese-English dictionary is stored locally on your computer, it's available all the time—even when you're traveling or in areas where the Internet connection is slow or not available.

**Lookup, Favorites and History** tabs

## Just-in-Time Learning

Select and begin reading and understanding Chinese.

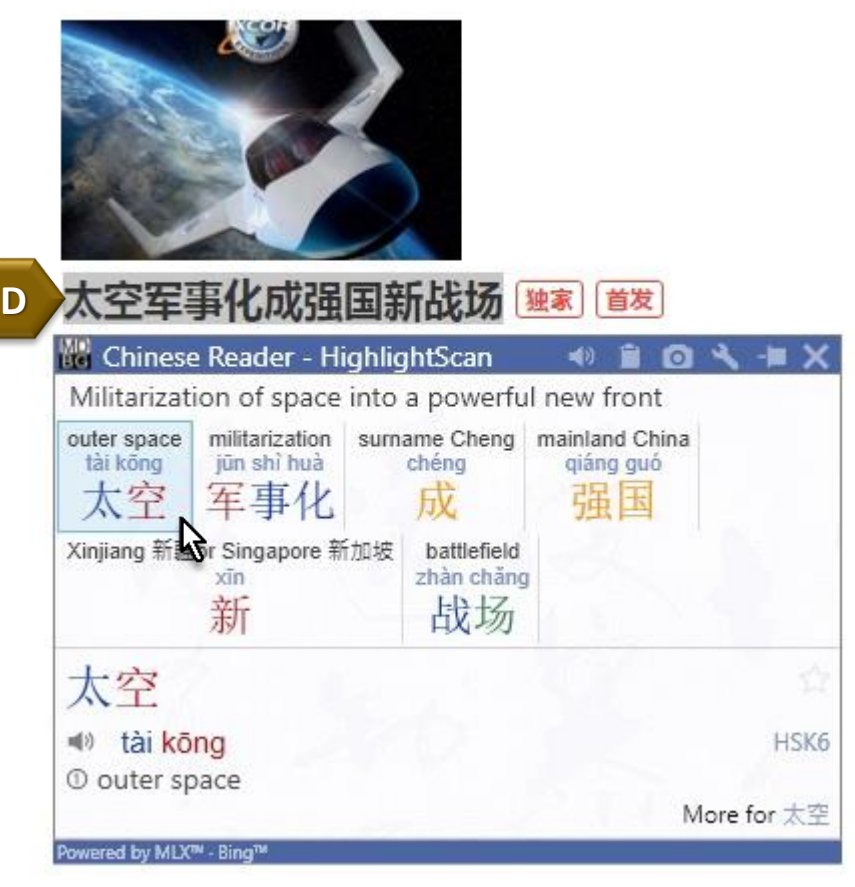

Scan your emails, presentations or documents in Chinese. Highlight unfamiliar terms and MDBG Chinese Reader reads the text aloud. View auto-translations into English from Google or Bing. See dictionary definitions for individual words and phrases.

Any program, class or personal tutor can teach you the fundamentals of the Chinese language. Only MDBG Chinese Reader can help you to begin understanding Chinese directly from your emails and documents. Browse news headlines and start understanding immediately.

In a 2001 study published by the American Psychological Association, researchers suggested that an important factor in processing new data depends on whether learners believe the material is going to be **useful** to them. The expectation of the information's relative utility was a key determiner in how learners responded.

#### **Highlight** Chinese text. **D**

Immediately see an auto-translation into English (or other language).

Hear the passage read aloud in Chinese (Mandarin or Cantonese) at the pace that works best for you. In the beginning, listen at slow rates to catch the nuances of each tone. Increase the rate to simulate conversational Chinese.

Hover your mouse over words and see the full dictionary definitions. On selected editions, add new words and phrases into your personal dictionaries. Include usage notes and hints to help your learning.

## Learn by Doing

Immediately begin using Chinese in your communications with others.

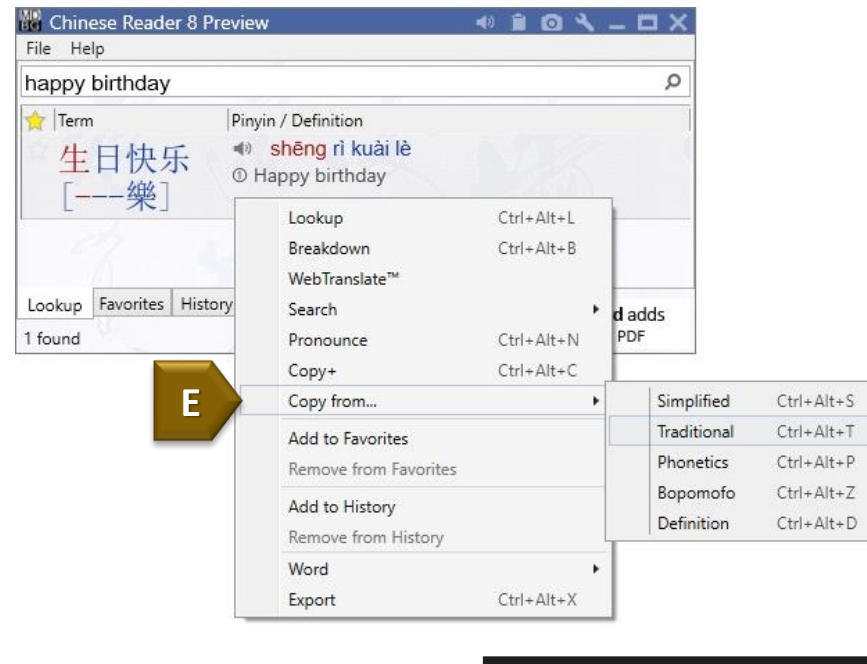

'生日快乐' is ready to be pasted

From the main window, Lookup **happy birthday**. Right-click and choose Copy from… Simplified. In your email or other application, paste (Ctrl+V). Confirm you've pasted the correct text. In your email or other application, paste (Ctrl+V). To confirm you've pasted the correct text, point or highlight the Chinese text.

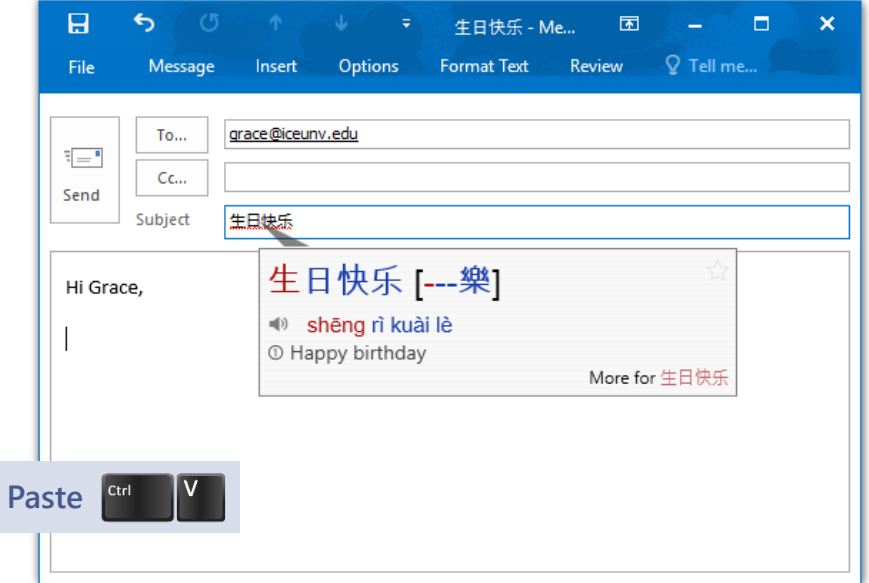

**E**

E. MDBG Chinese Reader's popular Chinese-English dictionary lets you find the most popular words and phrases.

Instead of typing or stroking Chinese characters on your computer, just use **Copy from** and paste the Chinese text into your email, document or presentation.

## What's New?

### Premium voices dictionaries makes MDBG Chinese Reader more powerful, yet easier to use!

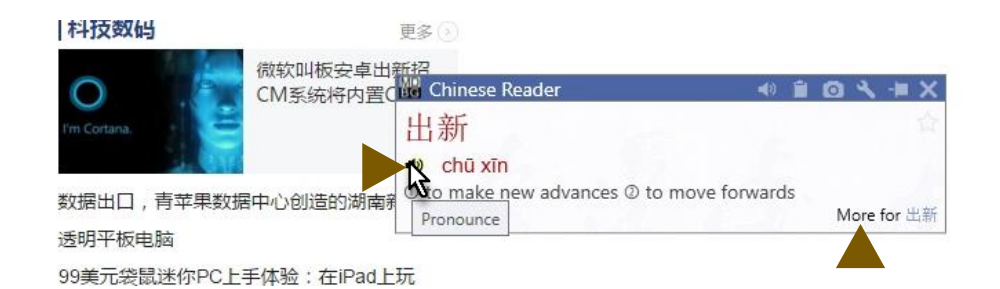

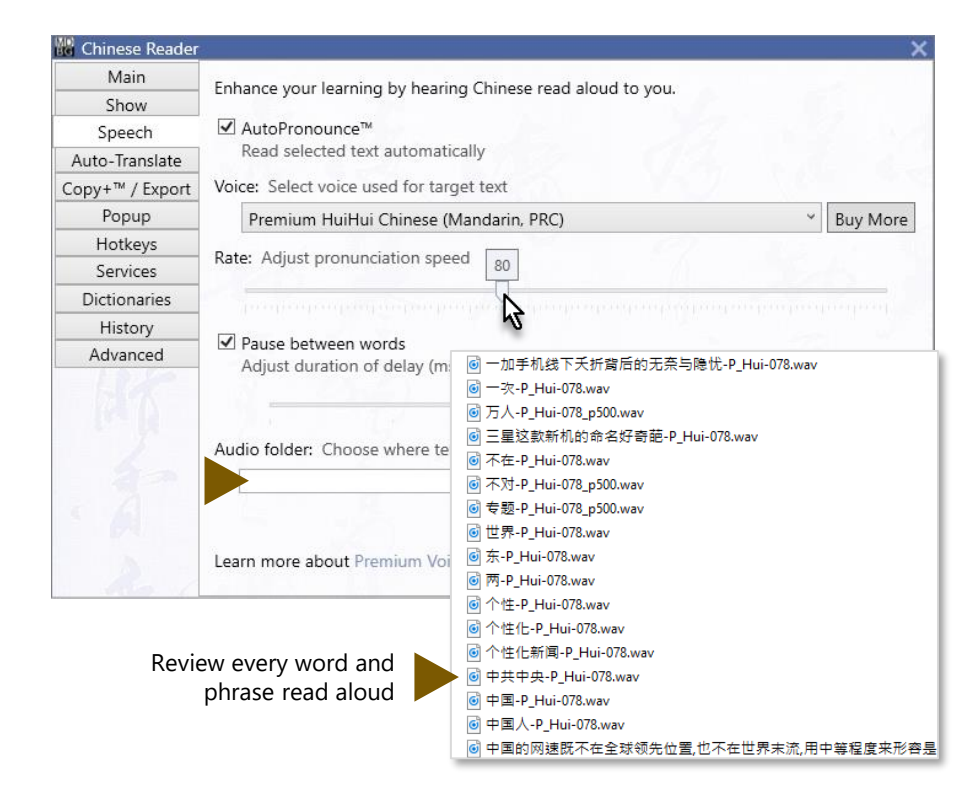

The eighth generation MDBG Chinese Reader makes understanding and learning Chinese even easier:

- **1. Customizable windows** show only what you want. By popular request, ColorTones™ may now be personalized
- **2. Learn by listening**. Pronunciations now include Premium voices in Mandarin and Cantonese. Need to memorize a passage or give a speech? Audio files may be saved to your favorite flashcard program or played from your mobile device
- 3. Enhanced support for Microsoft® **Windows 10** and the latest browsers (including Microsoft Edge).
- **4. Expanded and updated dictionaries.** Thousands of new and revised entries in the Chinese-English dictionary (over 113,000 entries). Professional and Ultimate Edition users may add Cantonese-Slang and sample dictionaries
- **5. Included translation credits** (TC) for Google Translate and Bing Translator for auto-translations.
- 6. New **Ultimate Edition** includes the best of everything: all Premium voices, all Premium dictionaries and a whopping 50,000 translation credits every month.
- **7. Customizable hot keys**. Improve compatibility with other applications and provide keyboard accelerators to 18 popular functions.
- **8. Click to pronounce**. Hear pronunciations again (and again) with just one click.

## Highlight

Select Chinese text to popup the HighlightScan™ window.

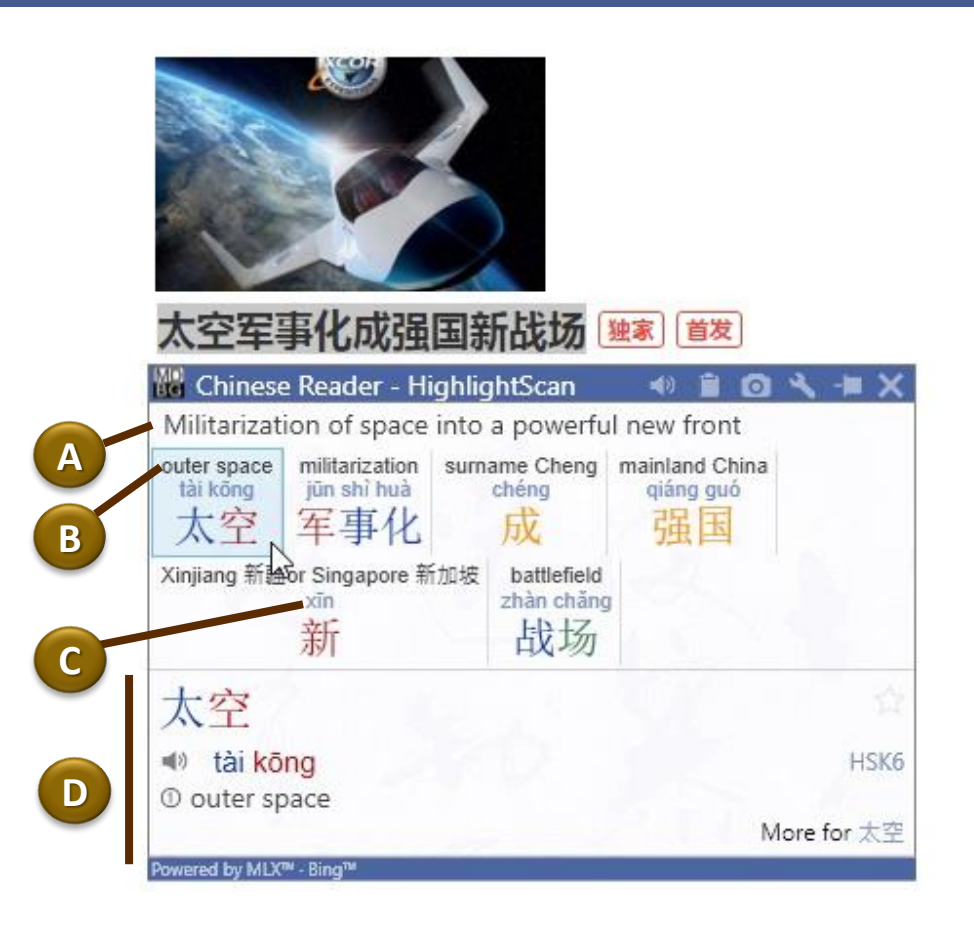

**Select** a range of Chinese text and the HighlightScan window help you read and understand the selected text:

**A.** Auto-translation is a rough translation of the text using Google or Microsoft Bing services

**B.** RubyDefs™ adds an annotation (rubytext) to provide the most common definition for each word or phrase. Hover your mouse to see alternate meanings in the detail panel (bottom)

**C.** Pinyin shows phonetics for pronouncing the word(s) in Mandarin

**D.** The bottom panel displays details for each word or phrase chosen from the top reading and translation panel.

### Copy Select and copy Chinese text and understand with ClipboardScan™ window.

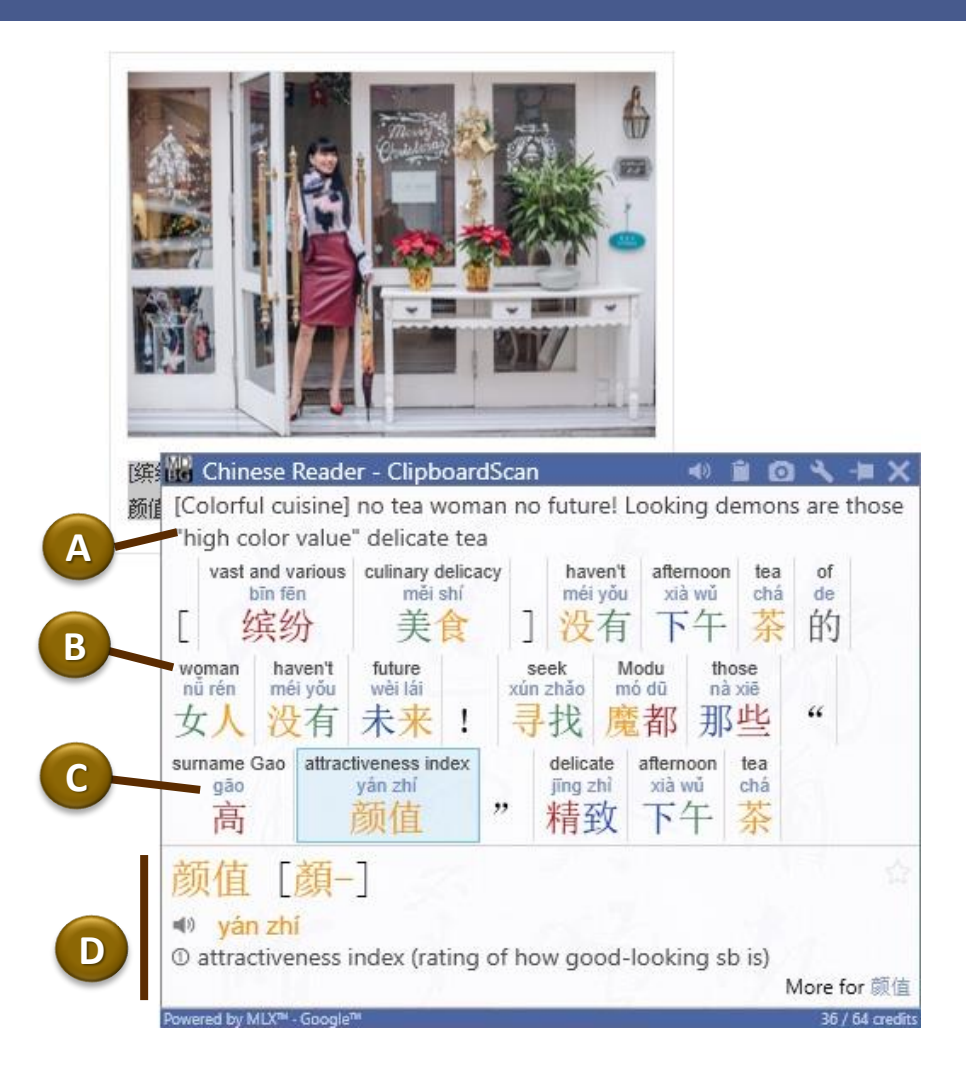

#### **Select and copy** using

- Ctrl+C or
- Edit > Copy

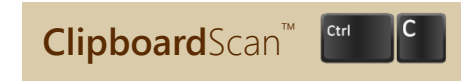

and the ClipboardScan window will open. Just like the HighlightScan window, the top panel lets you focus on reading and understanding the text you copied:

**A.** Auto-translation is a rough translation of the text using Google or Microsoft Bing services

**B.** RubyDefs™ adds an annotation (rubytext) to provide the most common definition for each word or phrase. Hover your mouse to see alternate meanings in the detail panel (bottom)

**C.** Pinyin shows phonetics for pronouncing the word(s) in Mandarin

**D.** The bottom panel displays details for each word or phrase chosen from the top reading and translation panel.

## Quick

### Access popular functions with the toolbar and scan status icon.

#### Scan status icon

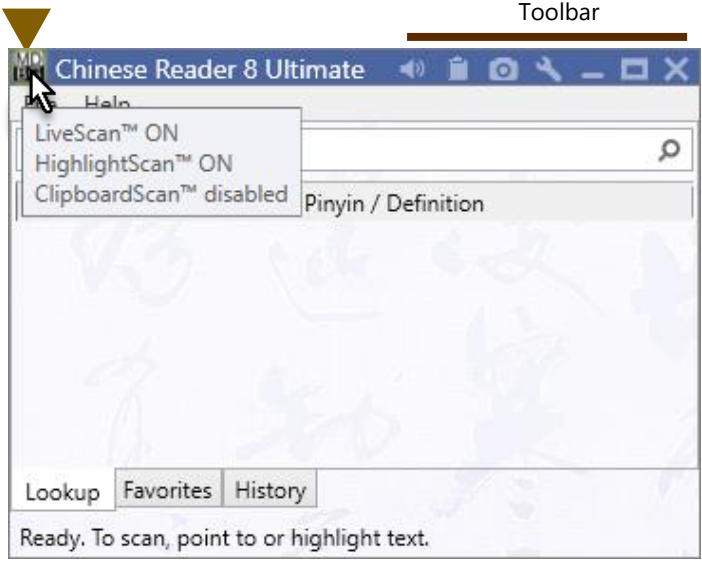

The toolbar provides quick access to these functions:

- **Pronounce** the word(s) in Chinese
- **Copy** to the clipboard
- **Screenshot** saves image of the window
- **Settings** menu
- **Pin** the window open
- **Close** window

### Scan Status

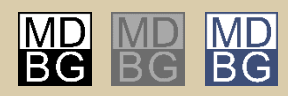

Red: scanning mode is on Gray: scanning mode is off Blue: KeyGuard scanning mode is on

- **Hover**: view status of LiveScan**™**, HighlightScan**™** and ClipboardScan**™**
- **Click**: toggle scanning on/off
- **Right-click**: check/un-check scanning mode

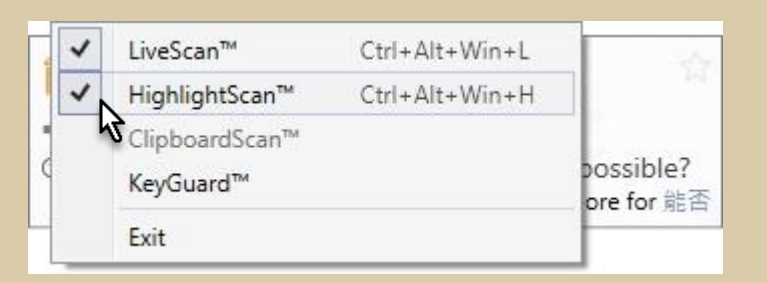

Right-click to enable/disable scan modes.

## Maximize

How much time do you save each week with MDBG Chinese Reader?

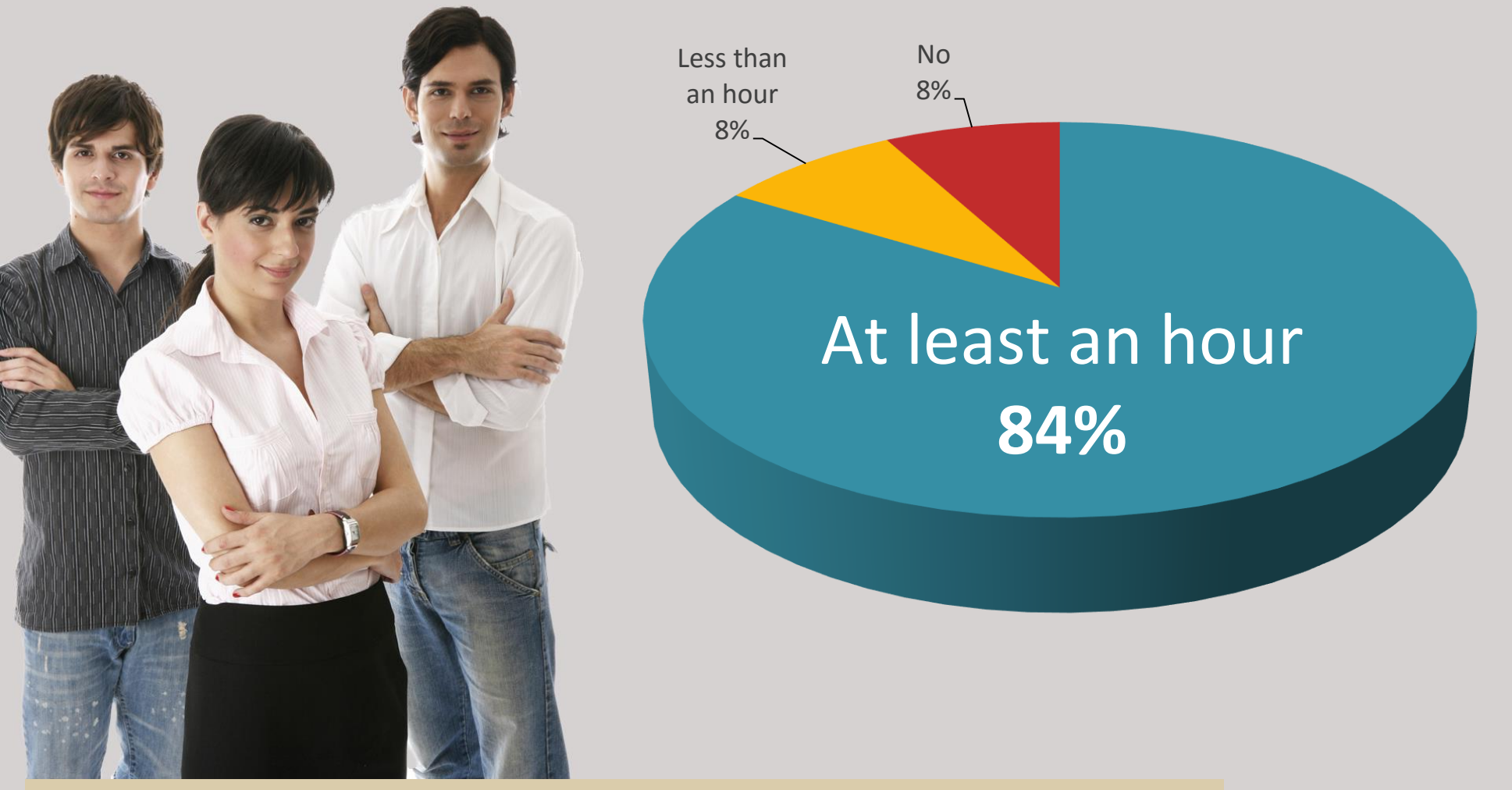

Chinese Reader is based upon award-winning **augmented learning** technologies pioneered at Caltech and Stanford University. Chinese Reader accelerates understanding and stimulates learning.

## Recommended

Here's what our customers told us about MDBG Chinese Reader.

### "Powerful and **easy to use**"

96.0% agree

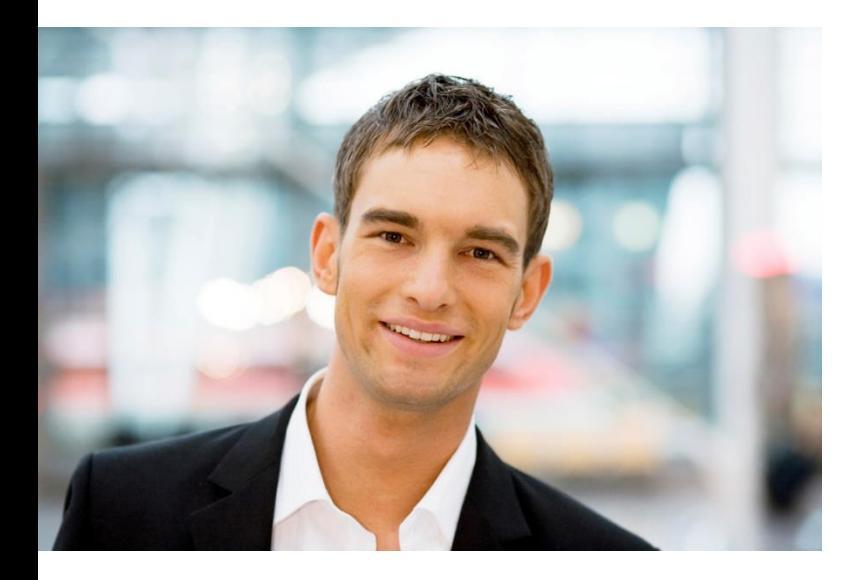

### "My understanding of Chinese has **significantly improved**"

87.6% agree

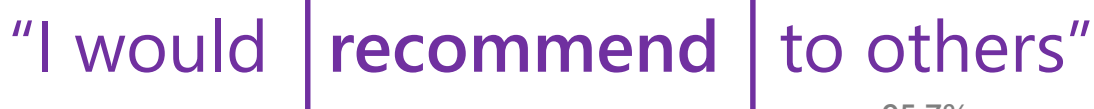

**95.7%** agree

## Choose

### MDBG Chinese Reader has an edition for everybody and every budget.

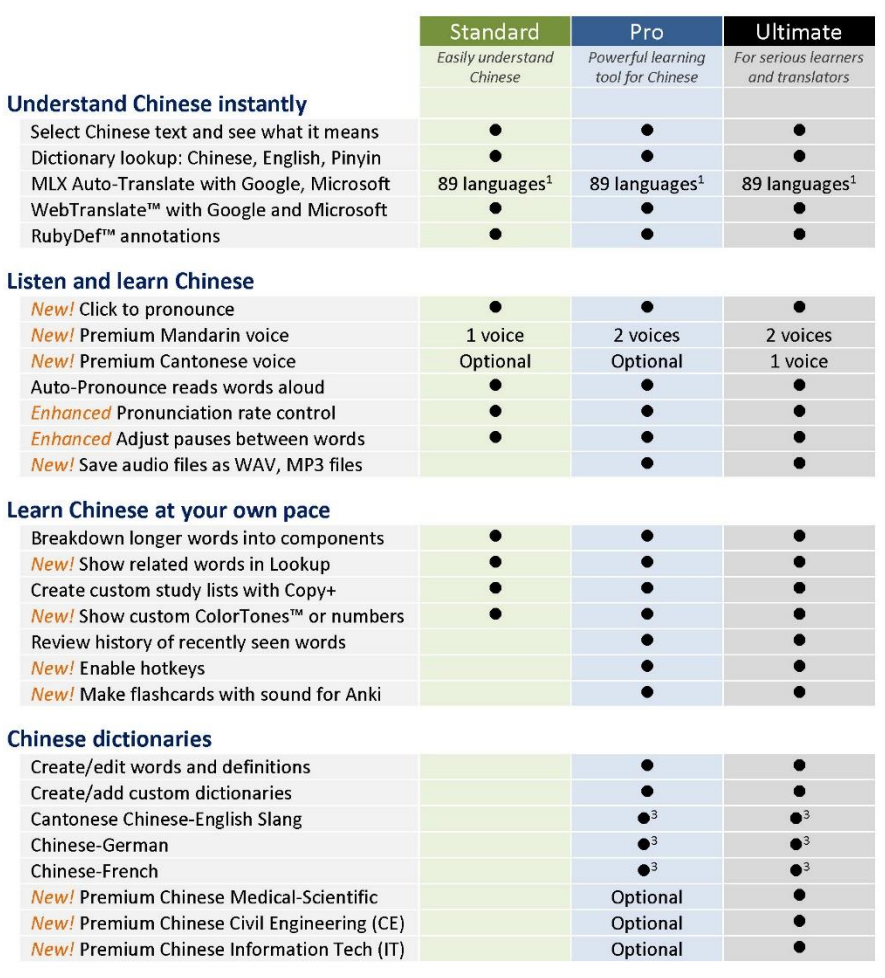

MDBG has an edition that's just right for you. Choose the free edition or begin a monthly subscription starting at a few dollars (USD) per month.

Not sure which one is right for you?

- Our **Standard Edition** is popular for many students and casual learners. With a premium Mandarin voice and AutoPronounce, it supports a wide range of applications at an affordable price.
- University students and business professionals choose the **Professional Edition** for its range of features (more voices, history tracking, audio clips). With powerful customization, you can even create your own dictionary or import others (Cantonese, German, French).
- The **Ultimate Edition** is the tool of choice for professional translators and serious learners. Includes all 3 premium voices (2 Mandarin, 1 Cantonese), all 3 premium dictionaries and copious credits for Auto-Translation with Google.

Best of all, MDBG Chinese Reader works online and **offline**. Whether you're flying at 35,000 feet or in an location with poor Internet connections, count on our built-in Chinese-English dictionary and premium voices to provide instant assistance without a data connection.

All web services subject to third-party availability. <sup>1</sup>Translation credits are used for Google and Bing services; one credit for each character or punctuation. Google Translate supports up to 89 languages, Microsoft Bing up to 49 languages. <sup>2</sup>Monthly translation credits included with Standard (10K), Professional (20K) and Ultimate (50K) for the first 24 months; additional translation credits sold separately. <sup>3</sup>Free download for Pro and U

## Contact Us

### Give feedback or just ask for help.

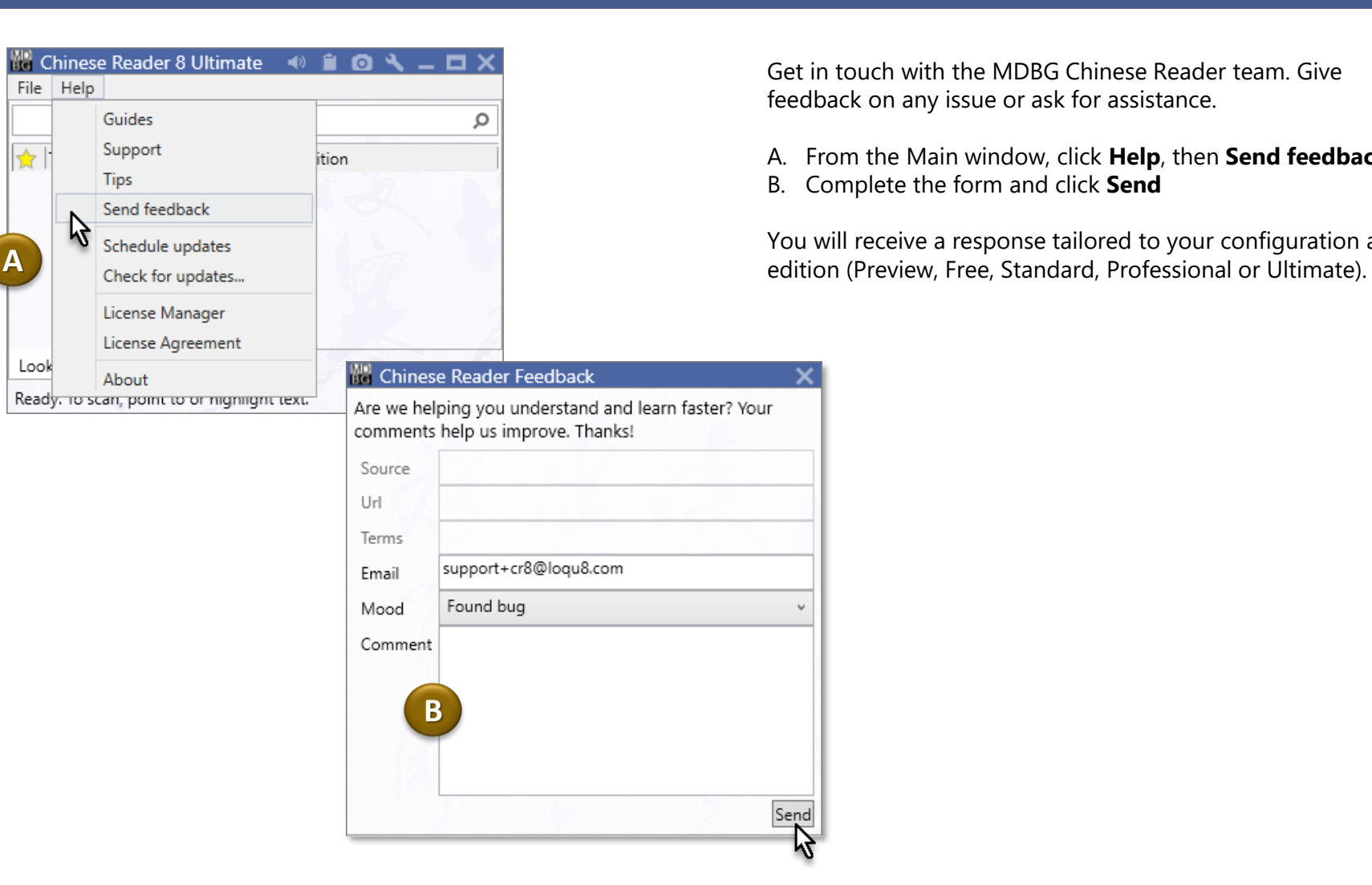

Get in touch with the MDBG Chinese Reader team. Give feedback on any issue or ask for assistance.

A. From the Main window, click **Help**, then **Send feedback**

B. Complete the form and click **Send**

 $\ddot{\phantom{0}}$ 

Send

You will receive a response tailored to your configuration and

☆

Look

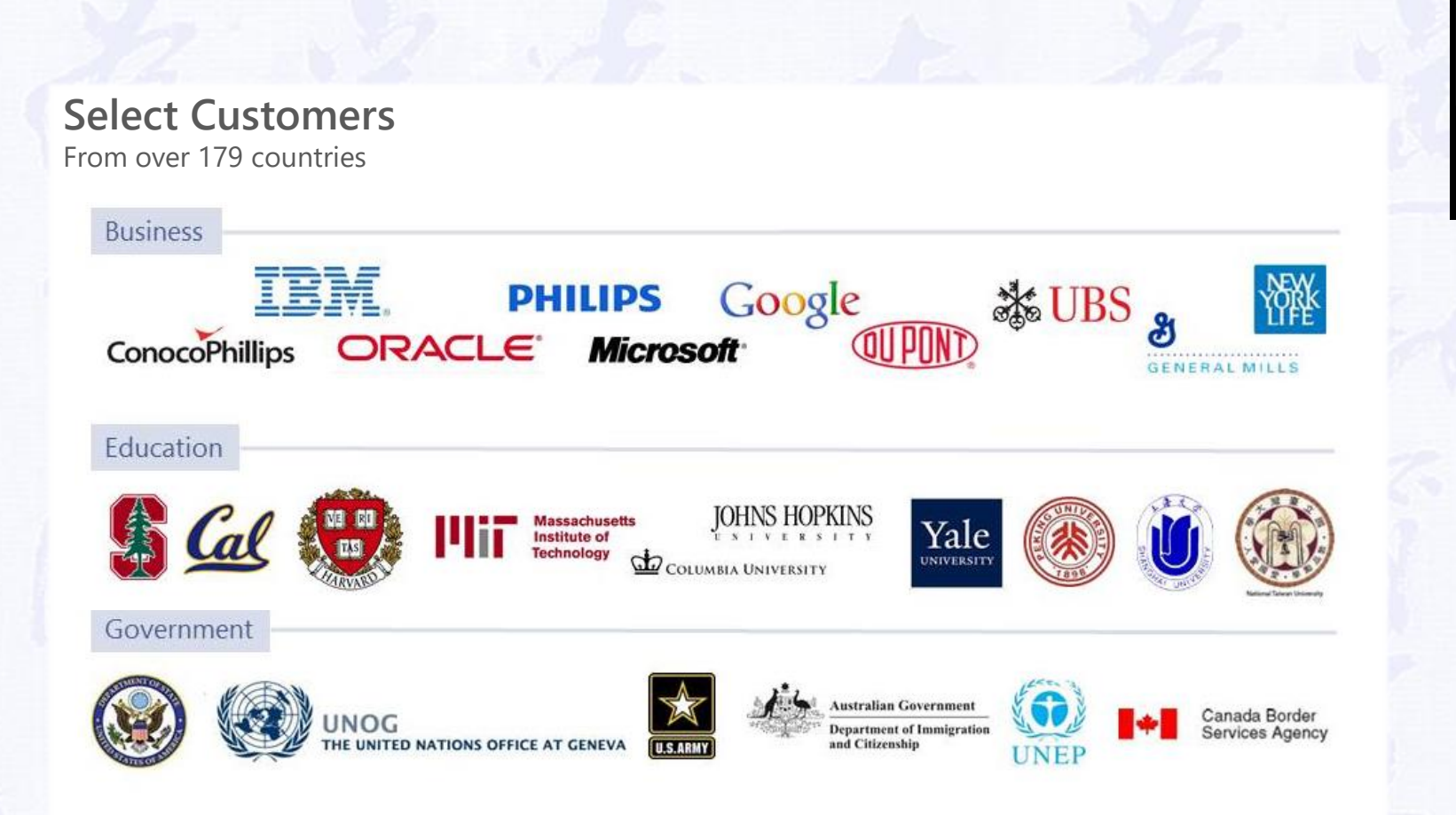

Email chinesereader-info@mdbg.net Website mdbg.MDBG.com Purchase mdbg.MDBG.com/pricing.htm Support mdbg.MDBG.com/support.htm

© Copyright 2008-2016 MDBG. All rights reserved worldwide. Rev B. 16-0222 http://mdbg.loqu8.com

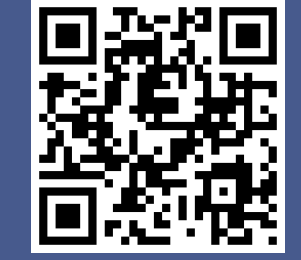

**RG**